# SEAWAT with Flopy

Density-driven flow simulation

Harry Lee 3/14/2018

CEE 696

- A computer program for simulation of 3D variable-density GW flow and transport
- We use SEAWAT version 4 released in 2014.
- Coupled version of MODFLOW and MT3DMS designed to simulate 3D variable-density, saturated ground-water flow.
- In specific, the variable-density ground-water flow equation is solved using a finite-difference approximation similar to the one solved by MODFLOW-2000. The solute- transport equation is solved using one of the approaches available with MT3DMS.

# SEAWAT installation

For Windows:

- 1. Download executable
	- from [https:](https://water.usgs.gov/ogw/seawat/swt_v4_00_05.zip)
		- [//water.usgs.gov/ogw/seawat/swt\\_v4\\_00\\_05.zip](https://water.usgs.gov/ogw/seawat/swt_v4_00_05.zip)
	- or go to SEAWAT webpage:

<https://water.usgs.gov/ogw/seawat/index.html> and click "Download SEAWAT Version 4.00.05 program, source code, user guides, and example problems [12.3MB ZIP file] (updated October 19, 2012)"

2. Unzip the folders and copy exe/swt v4.exe to your flopy working directory

For Mac and Linux:

- 1. Download or clone pyMake (<https://github.com/modflowpy/pymake>)
- 2. go to "examples" folder and run make\_swtv4.py
- 3. copy "temp/swtv4" to your working directory

### Example 3 - Henry problem (Henry [1965], Voss and Souza [1987])

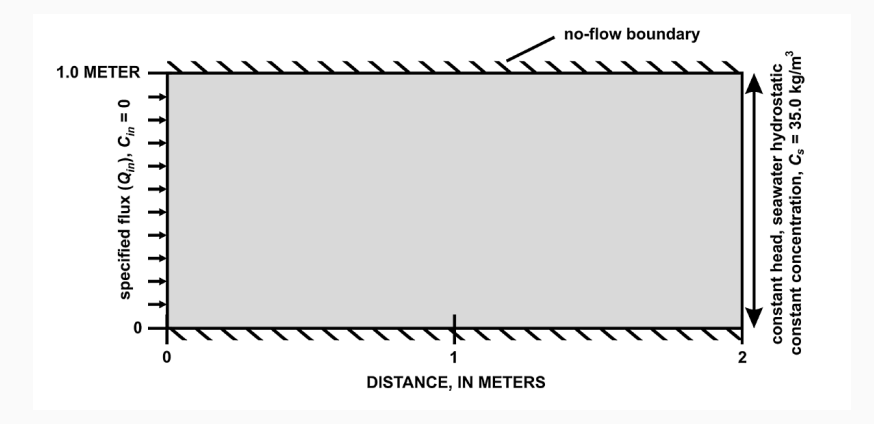

Figure 1: from figure 1 of Langevin and Guo (2006)

Download a script from

[https://www2.hawaii.edu/~jonghyun/classes/S18/](https://www2.hawaii.edu/~jonghyun/classes/S18/CEE696/files/henry.py) [CEE696/files/henry.py](https://www2.hawaii.edu/~jonghyun/classes/S18/CEE696/files/henry.py)

and run the script.

This script is adapted from [https:](https://github.com/modflowpy/flopy/blob/develop/examples/Notebooks/flopy3_SEAWAT_henry_problem.ipynb) [//github.com/modflowpy/flopy/blob/develop/examples/](https://github.com/modflowpy/flopy/blob/develop/examples/Notebooks/flopy3_SEAWAT_henry_problem.ipynb) [Notebooks/flopy3\\_SEAWAT\\_henry\\_problem.ipynb](https://github.com/modflowpy/flopy/blob/develop/examples/Notebooks/flopy3_SEAWAT_henry_problem.ipynb)

#### Result

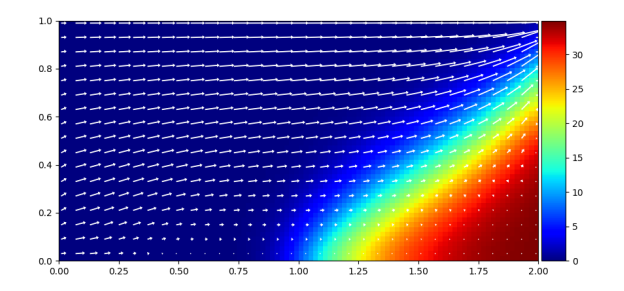

# Governing Equations

Hydraulic head h in freshwater is defines as

$$
h = \frac{p}{\rho g} + z \tag{1}
$$

- *h* hydraulic head [*L*]
- *p* pressure [*ML−*<sup>1</sup>*T −*2 ]
- *ρ* fluid density [*ML−*<sup>3</sup> ]
- *g* gravity [*LT−*<sup>1</sup> ]
- *z* the upward coordinate direction aligned with *g* [*L*]

We assume negligible viscosity differences (with lots of assumptions!) here. Then, the general for of Darcy's law for variable-density conditions

$$
q = -\frac{k}{\mu} \left( \nabla p + \rho g \nabla z \right) \tag{2}
$$

where *k* is the permeability,  $K = \frac{k \rho g}{\mu}$ 

$$
\rho \approx \rho_f + \frac{\partial \rho}{\partial C} C \approx \rho_f + \text{denseslp} * C \tag{3}
$$

#### Henry problem - Parameters

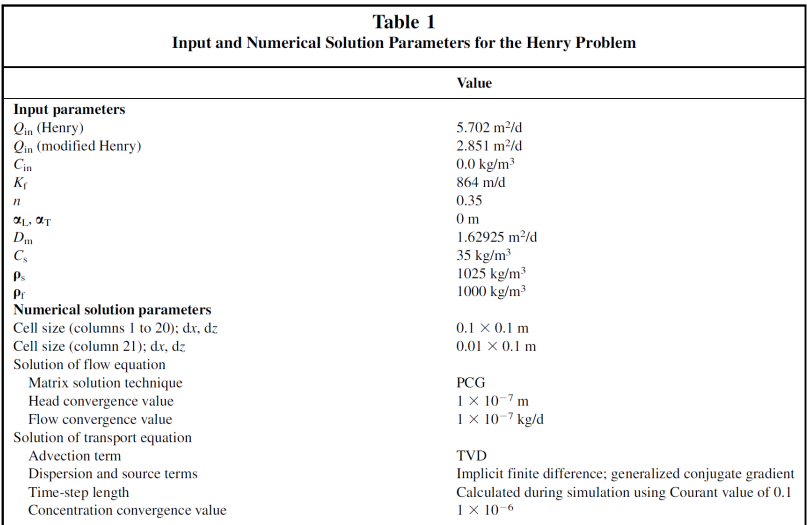

Figure 2: from figure 2 of Langevin and Guo (2006) - not exactly same in our example

7

# Example 3 - Henry problem (Henry [1965], Voss and Souza [1987])

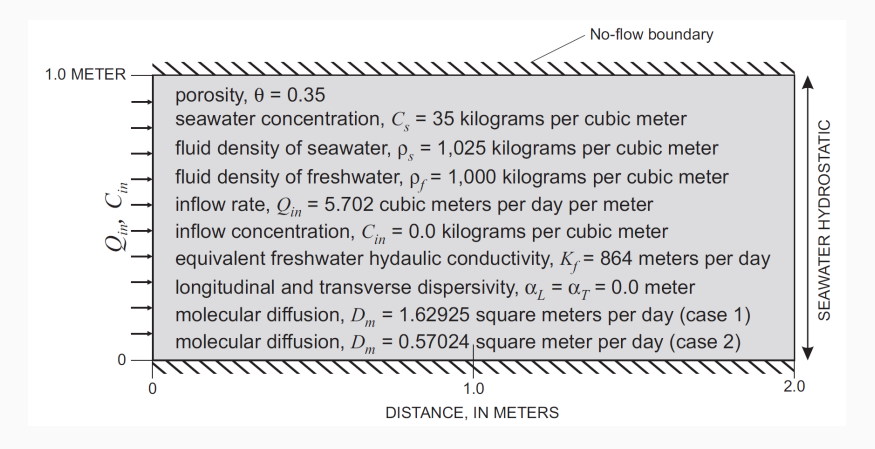

Figure 3: from figure 12 of User's Guide to SEAWAT (2002)

```
Lx = 2; Lz = 1.
nlay = 50; nrow = 1; ncol = 100delr = Lx / ncol; delv = Lz / nlaydelc = 1.0henry top = 1.
henry botm = np.linspace(henry top-delv.0..nlav)
qinflow = 5.702 #m3/day
dmcoef = 0.57024 #m2/day
hk = 864. #m/day
```

```
# Create the basic Seawat model structure
modelname = 'henry'
swt = flopy.seawat.Seawat(modelname,
                         exe_name='./swt_v4.exe')
```
For Linux and Mac users,

```
swt = flopy.seawat.Seawat(modelname,
                         exe_name='./swtv4')
```

```
# Add DIS package to the MODFLOW model
dis = flopy.modflow.ModflowDis(swt, nlay, nrow, ncol,
                              nper=1,delr=delr,
                              delc=delc,laycbd=0,
                       top=henry_top,botm=henry_botm,
                              perlen=1.5, nstp=15)
# Variables for the BAS package
ibound = np.ones((nlay, nrow, ncol), dtype=np.int32)
ibound[:, :, -1] = -1 # right const. head bc
bas = flopy.modflow.ModflowBas(swt, ibound, 0)
```
# Add LPF package to the MODFLOW model lpf = flopy.modflow.ModflowLpf(swt, hk=hk, vka=hk, ipakcb=53)

```
# Add PCG Package to the MODFLOW model
pcg = flopy.modflow.ModflowPcg(swt, hclose=1.e-8)
```

```
# Add OC package to the MODFLOW model
oc = flopy.modflow.ModflowOc(swt,
stress period data=\{(\theta, \theta): ['save head', 'save budget']
                                compact=True)
```
Almost same as what we did for MODFLOW before!

### Boundary Conditions

```
itype = flopy.mt3d.Mt3dSsm.itype dict()
wel_data = \{\} # for flow
ssm data = \{\} # for transport
wel sp1 = []ssm sp1 = []for k in range(nlay):
    # Q = totalQ/nlay for each layer
    wel_sp1.append([k, 0, 0, qinflow / nlay])
    # zero concentration at the left boundary
    ssm sp1.append([k, 0, 0, 0., itype['WEL'])
    # C = 35 at the right boundary
    ssm sp1.append([k, 0, ncol - 1, 35., itype['BAS6']])
well_data[0] = well_sp1ssm data[0] = ssm sp1
wel = flopy.modflow.ModflowWel(swt, stress_period_data=w
Treat left flux boundary as well injection 13
```

```
btn = flopy.mt3d.Mt3dBtn(swt, nprs=-5, prsity=0.35,
                         sconc=35., ifmtcn=0,
                         chkmas=False, nprobs=10,
                         nprmas=10, dt0=0.001)
adv = flopy.mt3d.Mt3dAdv(swt, mixelm=0)
dsp = flopy.mt3d.Mt3dDsp(swt, al=0., trpt=1., trpv=1.,
                         dmcoef=dmcoef)
gcg = flopy.mt3d.Mt3dGcg(swt, iter1=500, mxiter=1,
                         isolve=1, cclose=1e-7)
ssm = flopy.mt3d.Mt3dSsm(swt,
                         stress_period_data=ssm_data)
```
Similar to typical MT3DMS setup

## Seawat Variable-Density Flow (VDF) package

vdf = flopy.seawat.SeawatVdf(swt, iwtable=0, densemin=0, densemax=0, denseref=1000., denseslp=0.7143, firstdt=1e-3)

iwtable a flag used to activate the variable-density water-table corrections (Guo and Langevin, 2002, eq. 82). If 0, the water-table correction will not be applied. If > 0, the water-table correction will be applied.

densemin the minimum fluid density if 0, no limitation

densemax the maximum fluid density if 0, no limitation

- denseref the fluid density at the reference concentration, temperature, and pressure
- denseslp the slope of the linear equation of state that relates fluid density to solute concentration
	- firstdt the length of the first transport timestep used to start the simulation if transport time step is larger than firstdt <sup>15</sup>

### Run SEAWAT simulation and plot results

```
# write inputs
swt.write_input()
# Run!
v = swt.run model(report=True)# Load data
import flopy.utils.binaryfile as bf
cnobj = bf.UcnFile('./MT3D001.UCN', model=swt)
times = ucnobj.get_times()
concentration = ucnobj.get data(totim=times[-1])
cbbobj = bf.CellBudgetFile('./henry.cbc')
times = cbbob; get times()
qx = cbbobj.get_data(text='flow right face',
                     totim=times[-1])[0]
qz = cbbobj.get_data(text='flow lower face',
                     totim = times[-1])[0]
```
- SEAWAT version 4 manual <https://pubs.usgs.gov/tm/tm6a22/pdf/tm6A22.pdf>
- Lengevin and Guo, Groundwater [2006] [https://water.](https://water.usgs.gov/ogw/seawat/langevin_guo_GW2006.pdf) [usgs.gov/ogw/seawat/langevin\\_guo\\_GW2006.pdf](https://water.usgs.gov/ogw/seawat/langevin_guo_GW2006.pdf)